# An Introduction to AmiBroker

**What it Can Do?** Is it for You?

Bob Krishfield & Bob Brand 

# Agenda

- Overview
	- Description
	- Func+ons & Features
	- Costs for One Year
	- What People Like/Dislike about AmiBroker
- Example Charts and Reports
- Demonstrations & Comments

## **AmiBroker Description**

Another Technical Analysis Program ... And MORE!

Contains all the Indicators of Most Software Programs Range of Features allows Beginners to Use Basic **Capabilities** 

It Takes a While to Grow Into Advanced Capabilities of

- Chart Customization
- Trading System Development, Backtesting & Validation
- Screening/Scanning/Ranking

#### Tools are Open, Well Documented & Supported

**No Black-Box Proprietary Methods** 

All Features of AB Are Available from Code Level Uses AFL ('C- like code), Smart Code Editor, Wizard & Help Functions

## **AmiBroker Functions**

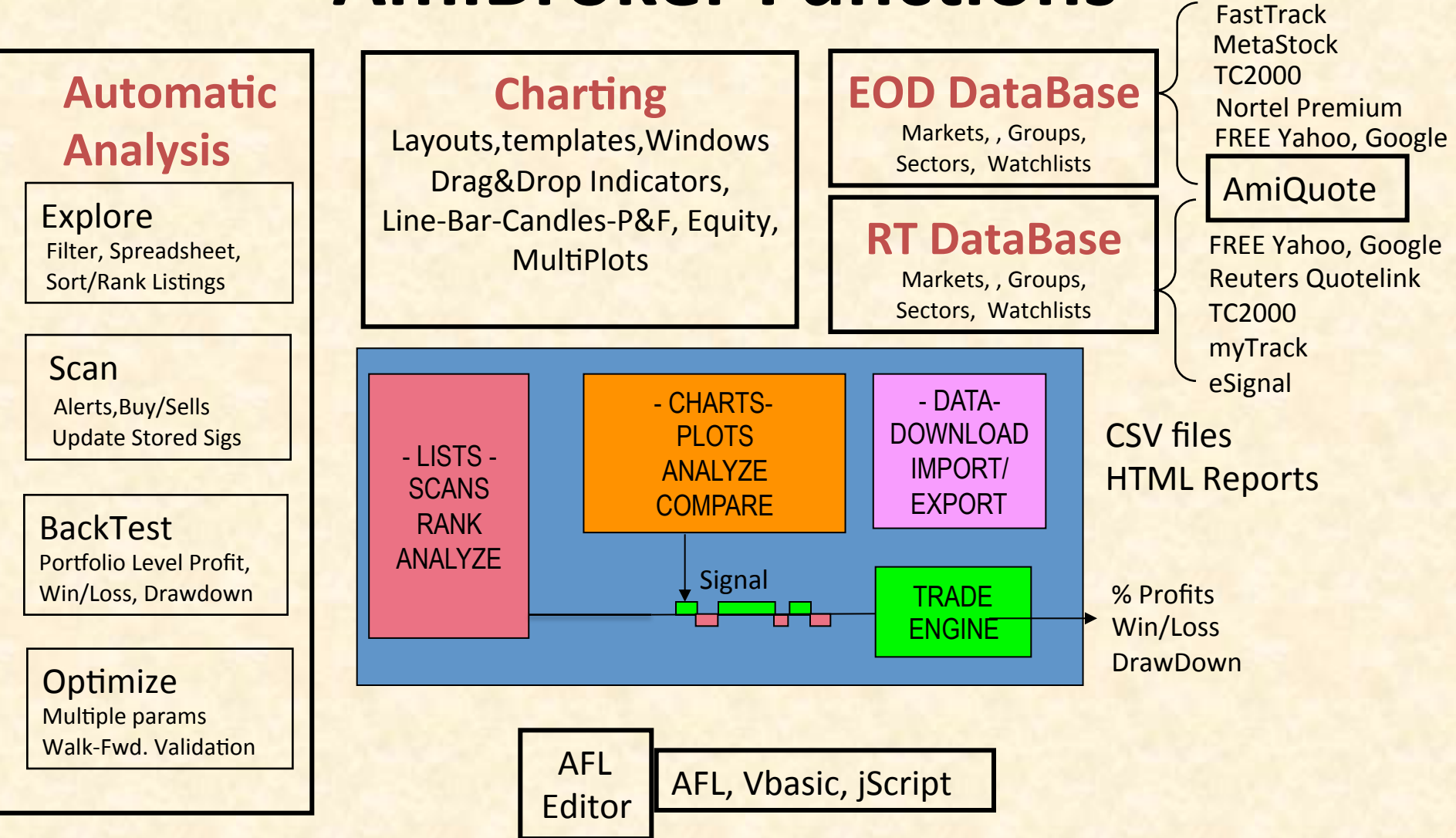

#### **Features Detail**

• See List of Features at Amibroker.com

#### **How Users Rate AmiBroker**

#### **5 Star Ratings by Users**

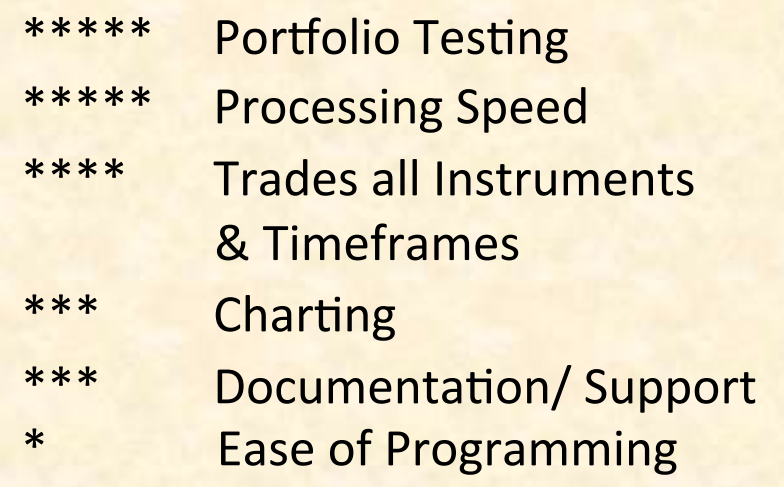

**Elite Trader** (42 Votes) 1 2 3 4 5 Reliability Ease of Use Performance Documentation Worth the Money

#### MyPivots.com

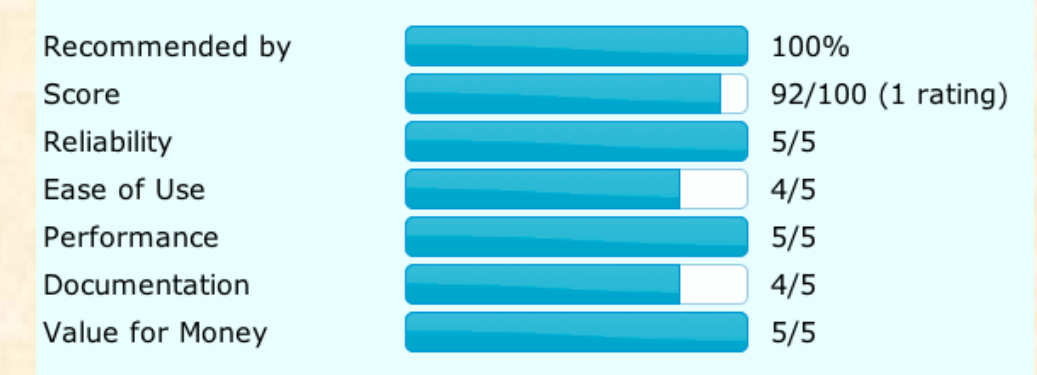

# Software and **One Year Data Costs**

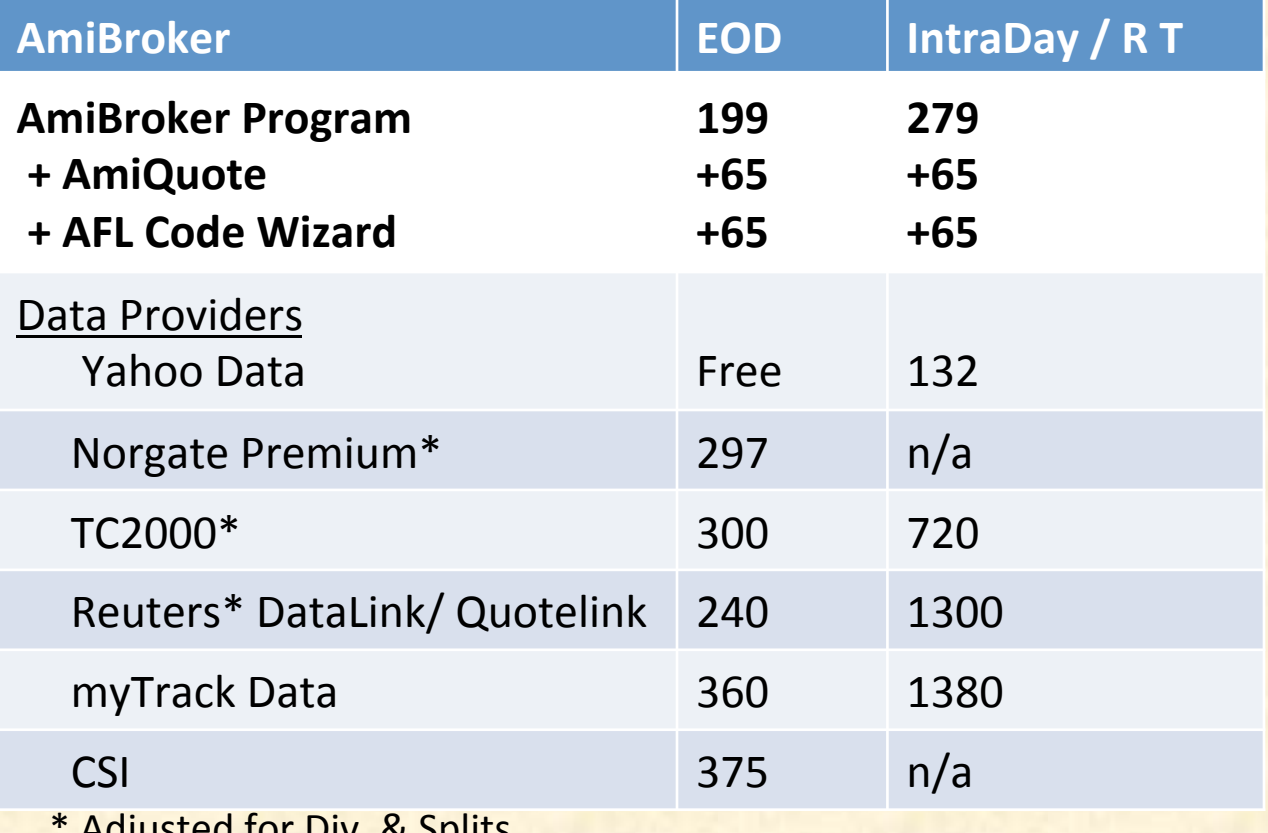

Adjusted for Div. & Splits

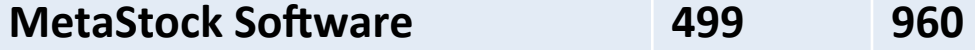

### **AmiBroker Free Support**

Free Technical Support for Paid Users Provided via e-mail Only

**Free Support Package Includes:** 

- unlimited support for installation issues
- unlimited support issues for basic usage charting, help on AFL functions, setting up data plug-in
- limited support for advanced usage issues including basic AFL/VBScript/JScript

**On-Line User Manual and Help Files:** 

• Startup instructions, tutorials, How-to directions, Detailed References

What's Not for free?

- debugging customer's code/writing DLLs
- help on 3rd party tools
- custom programming
- consultation on C/C++, JScript, VBScript

# **Getting Started – A Little Work**

#### Learn Basics - Charting / Analysis

- 1. Read "Getting Started" Instructions
- 2. Do AB Tutorials and / or Buy H. Bandy's Book
- **3. Follow Discussions on Yahoo Groups**

#### **Advanced Capabilities - Learn AFL**

- 1. Read User Manual
- 2. Try Examples in Manual, AB Library & Other Libraries
- 3. Try AFL Examples on Yahoo, Swap AFL code

#### **Key Sources of information**

- Starters Guide: www.amibroker.com/starter/
- Yahoo Groups: finance.groups.yahoo.com/group/amibroker
- H. Bandy, "Introduction to Amibroker", Blue Owl Press

# Default Chart (Out-of-Box)

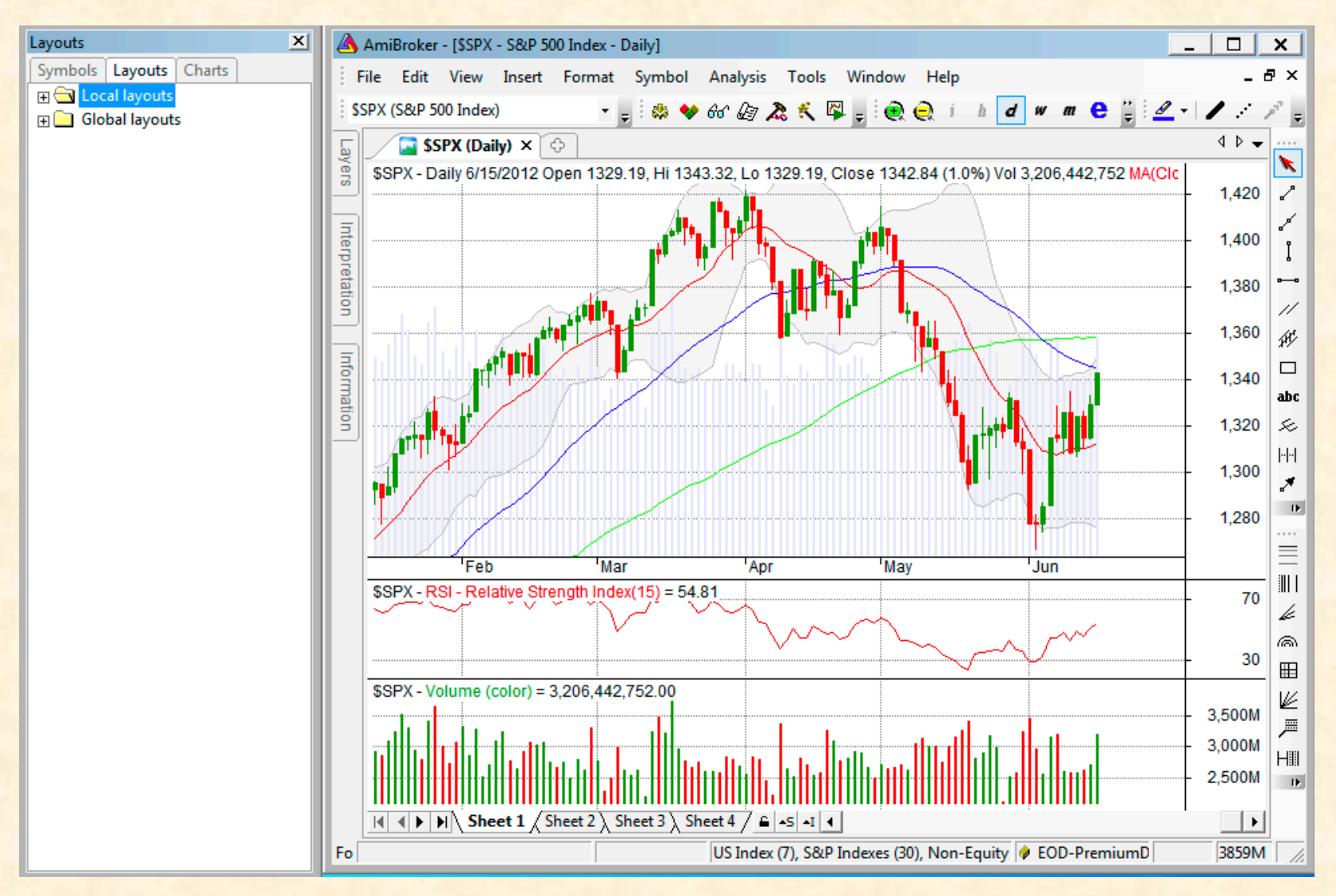

### Line Charts

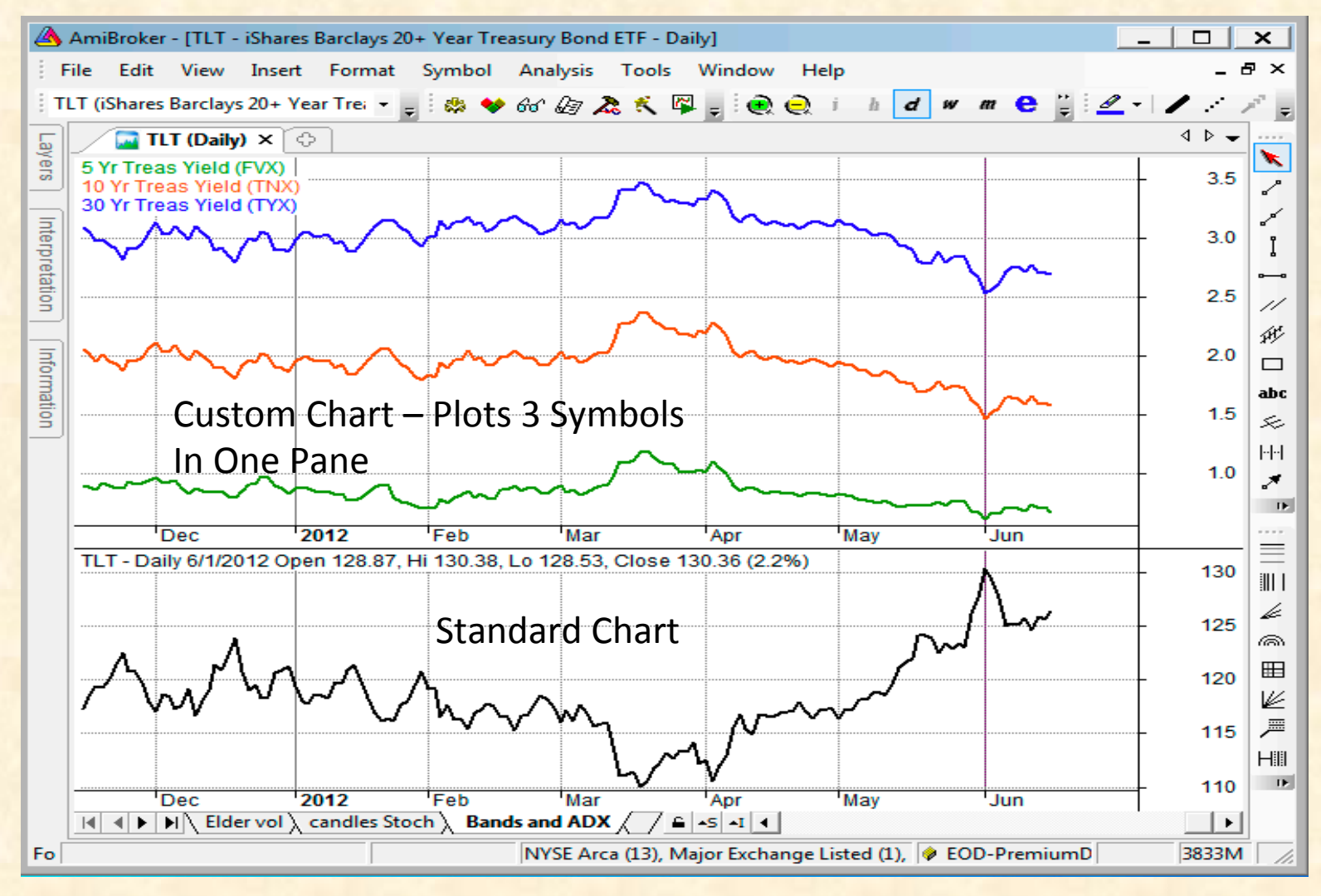

## **Multiple Window Layout**

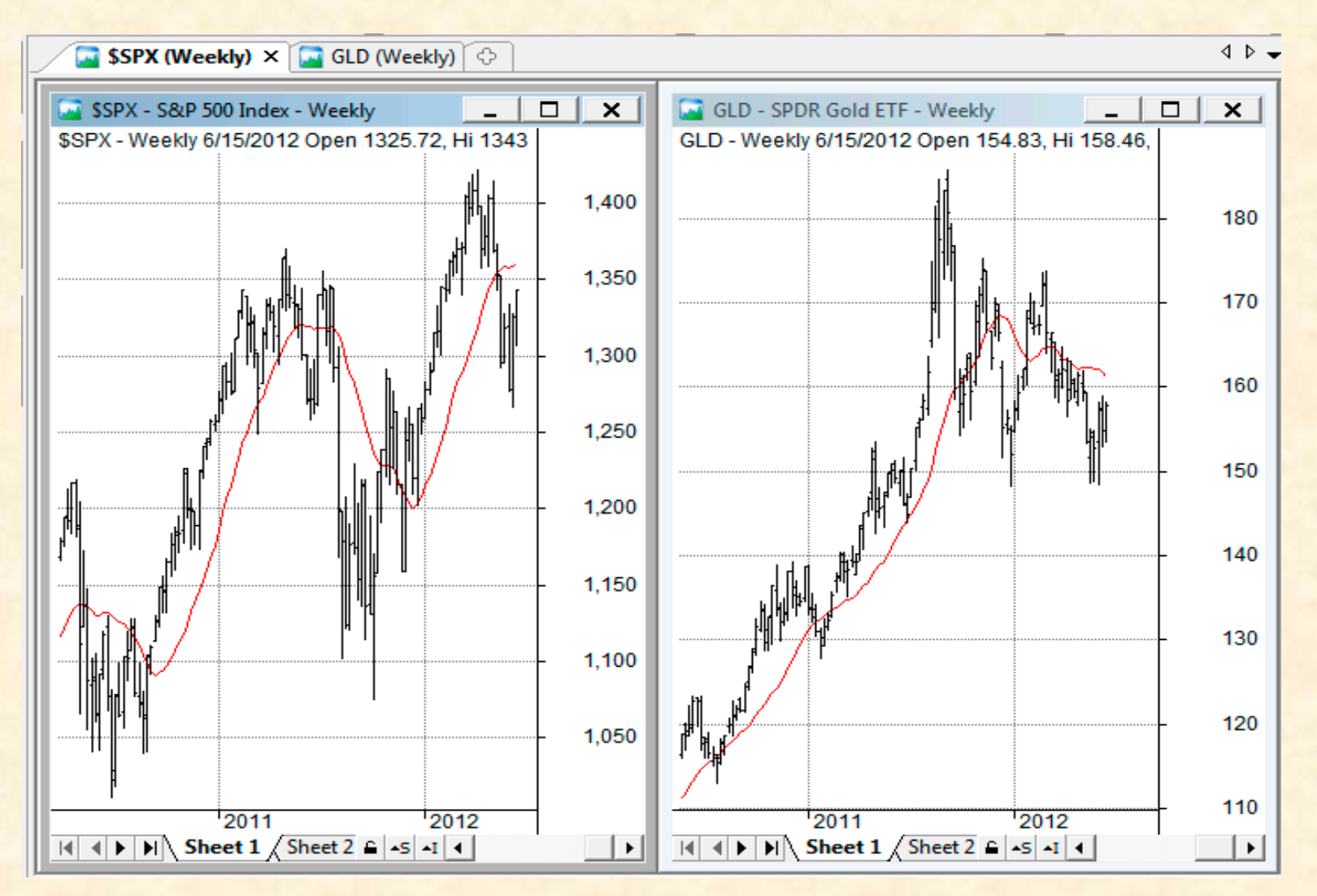

#### 3 Tabs in One Layout

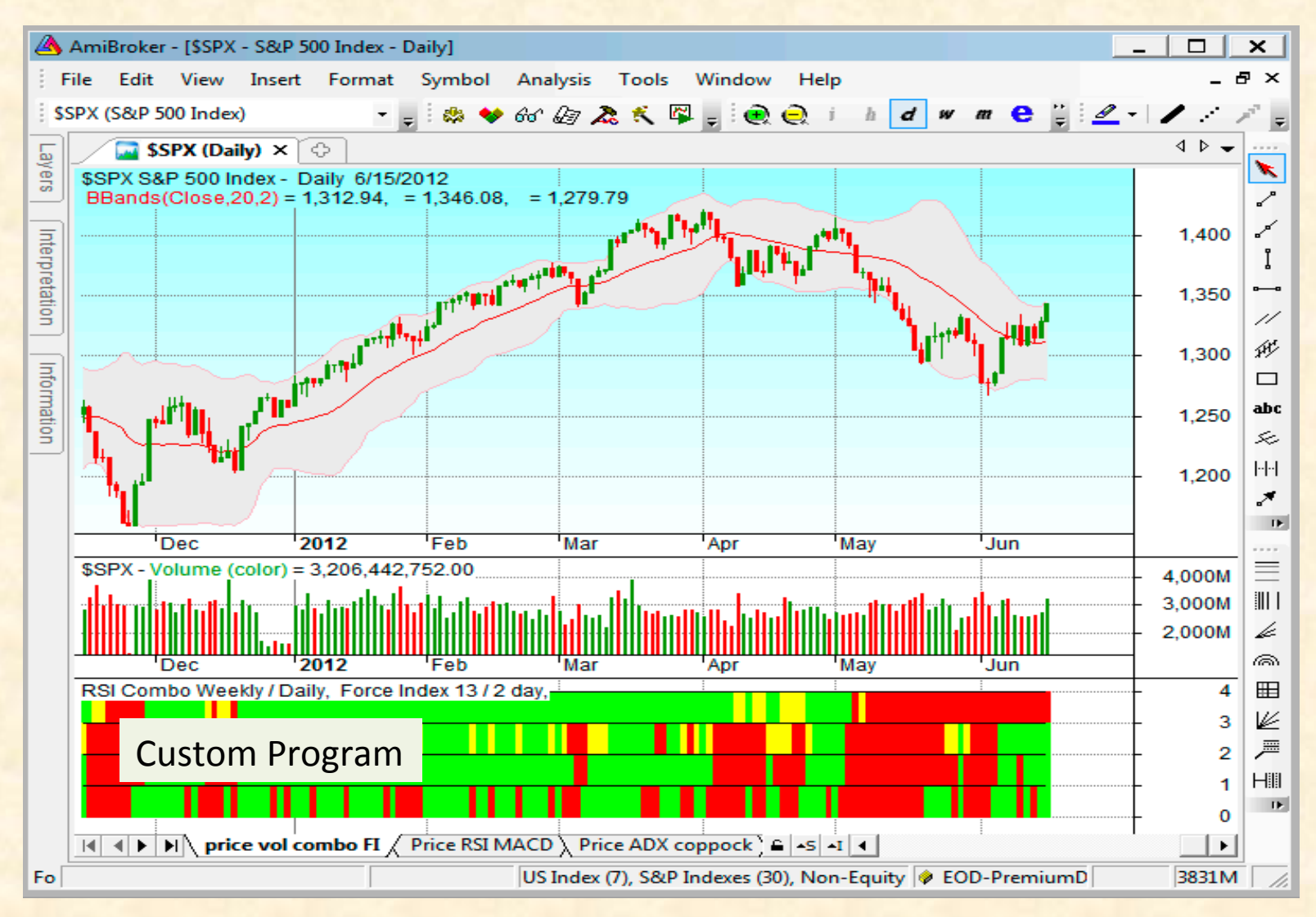

#### Tab 2 – RSI and MACD

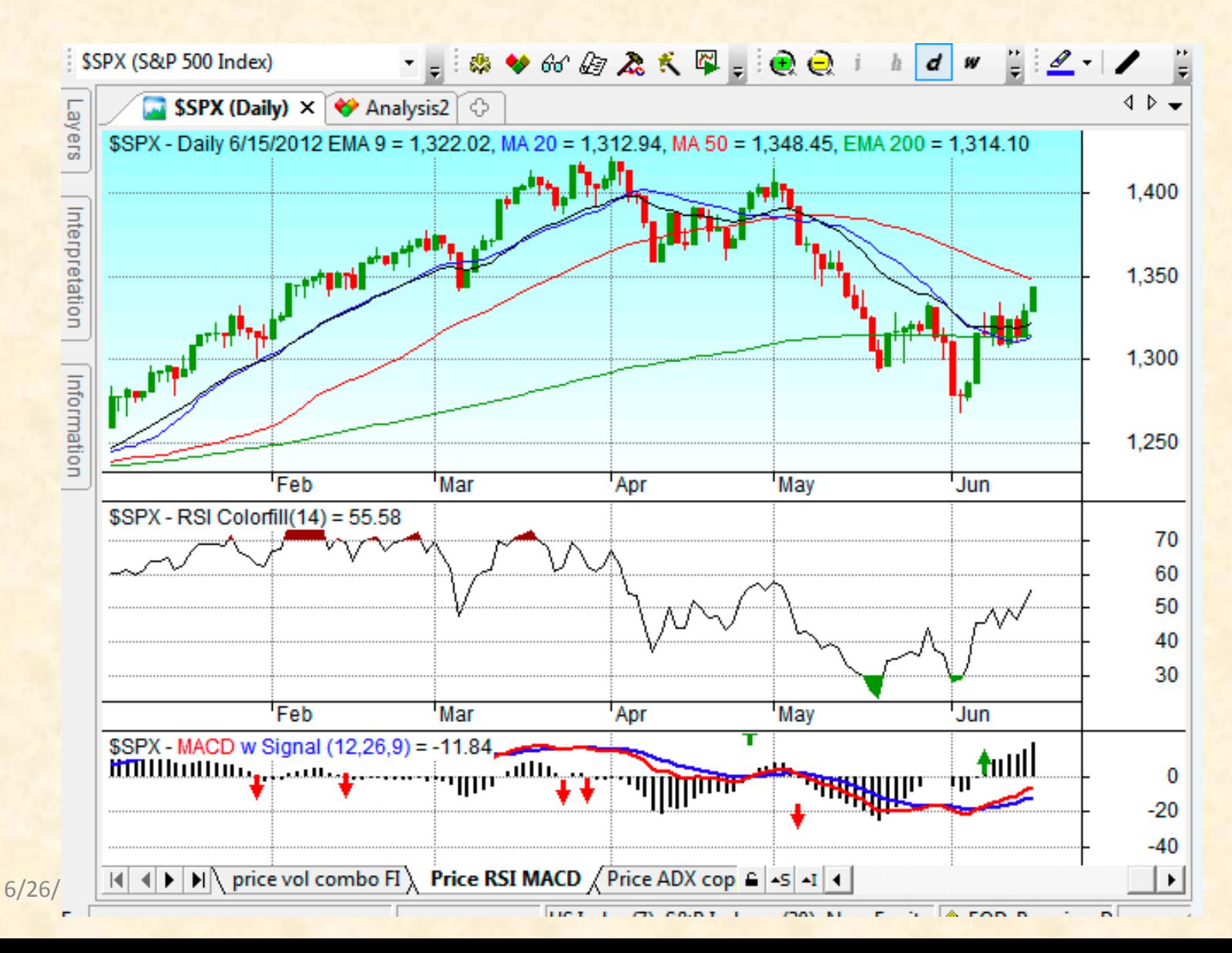

14

#### Tab3 - ADX and Coppock

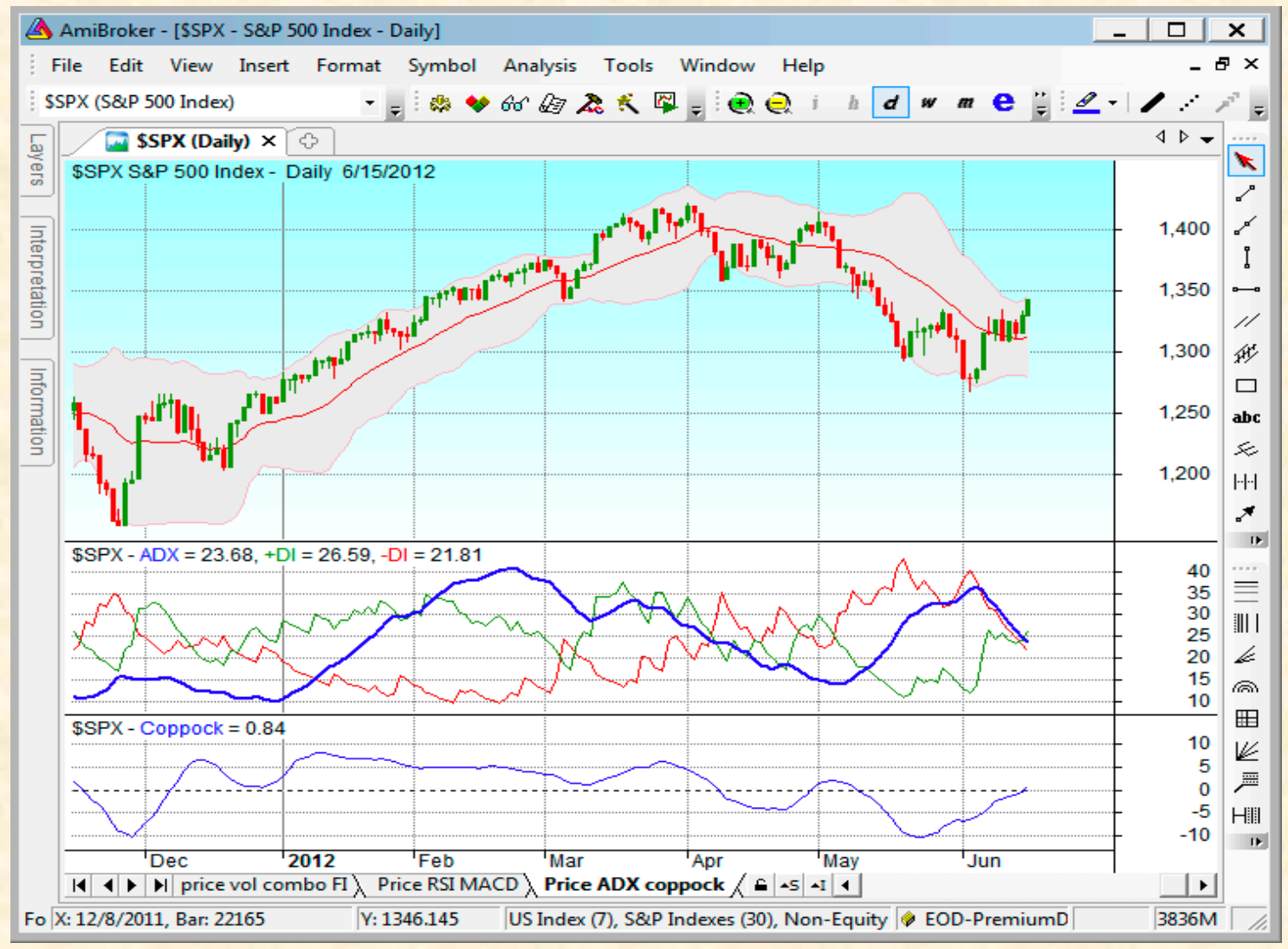

#### **Chart Matrix**

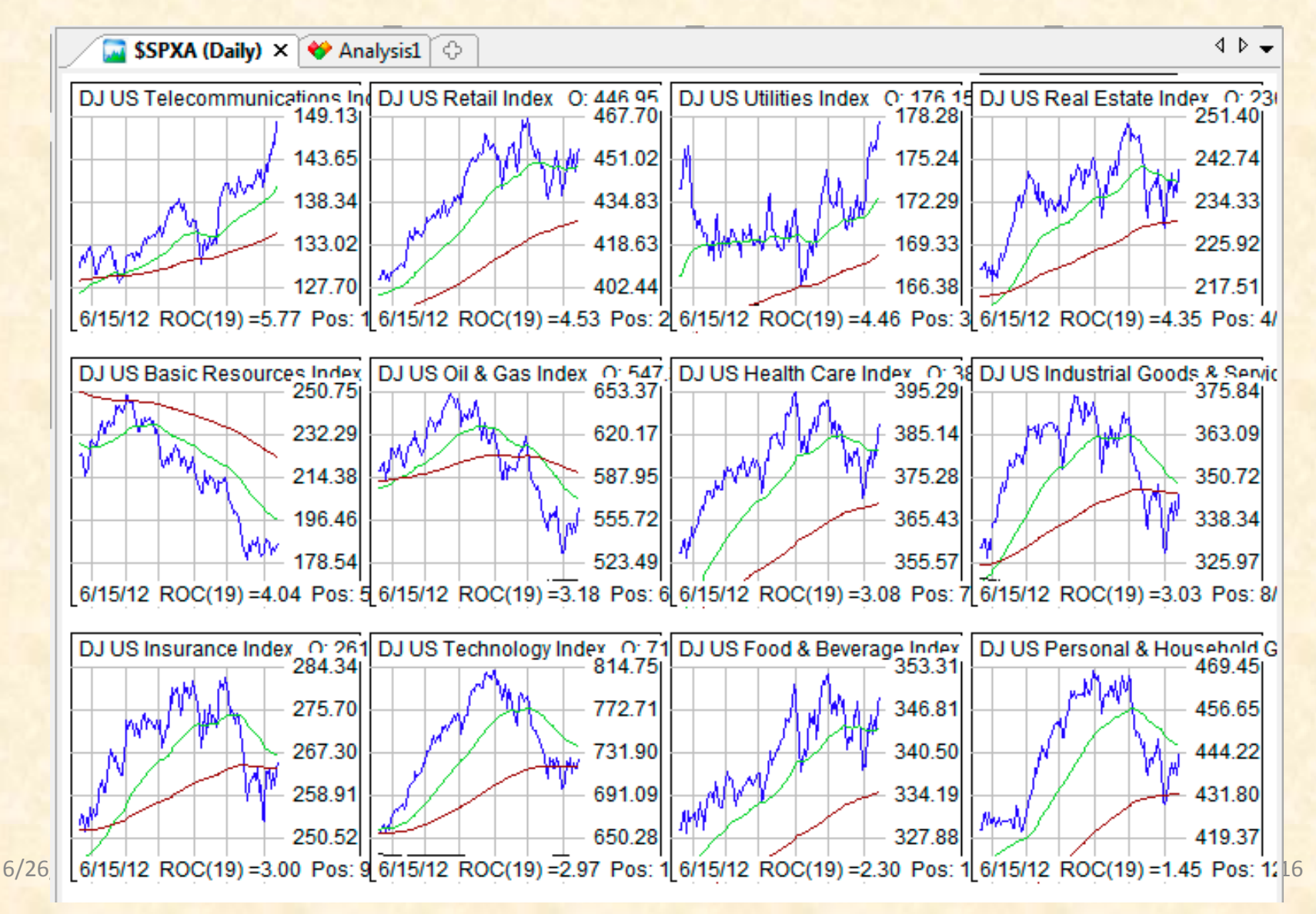

## Analysis – Correlation Matrix

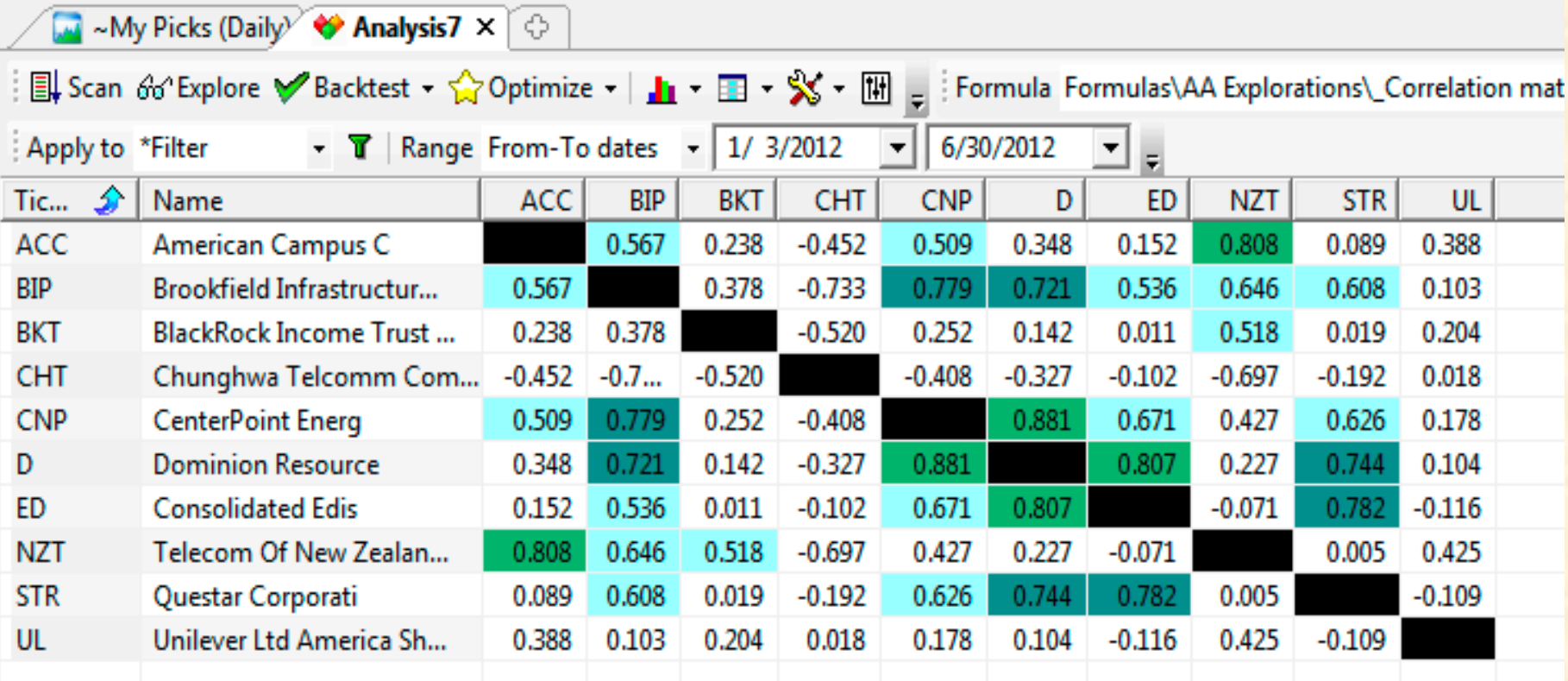

# Momentum (Cheese Chart)

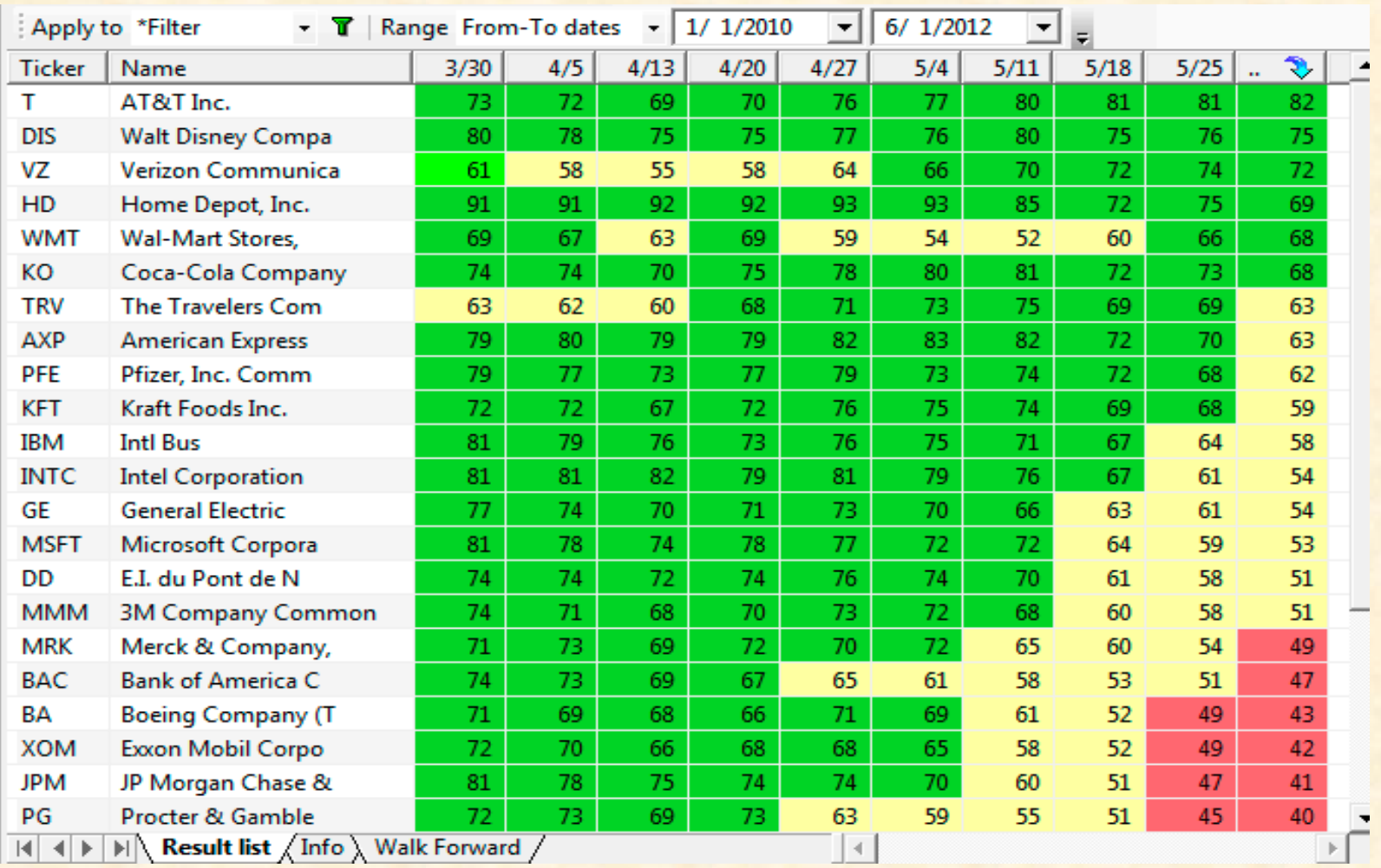

### Performance Report

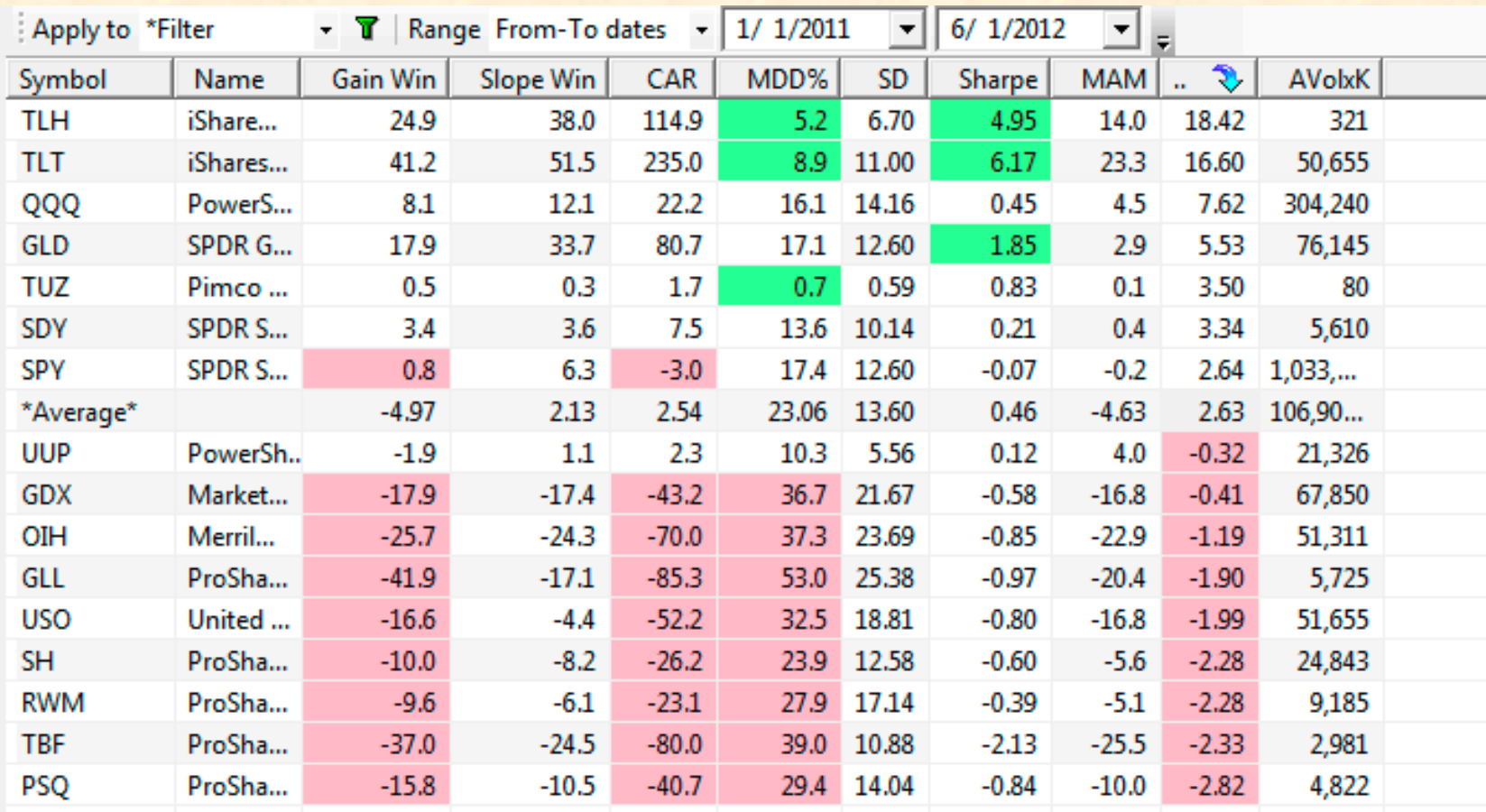

# **Quarterly Performance**

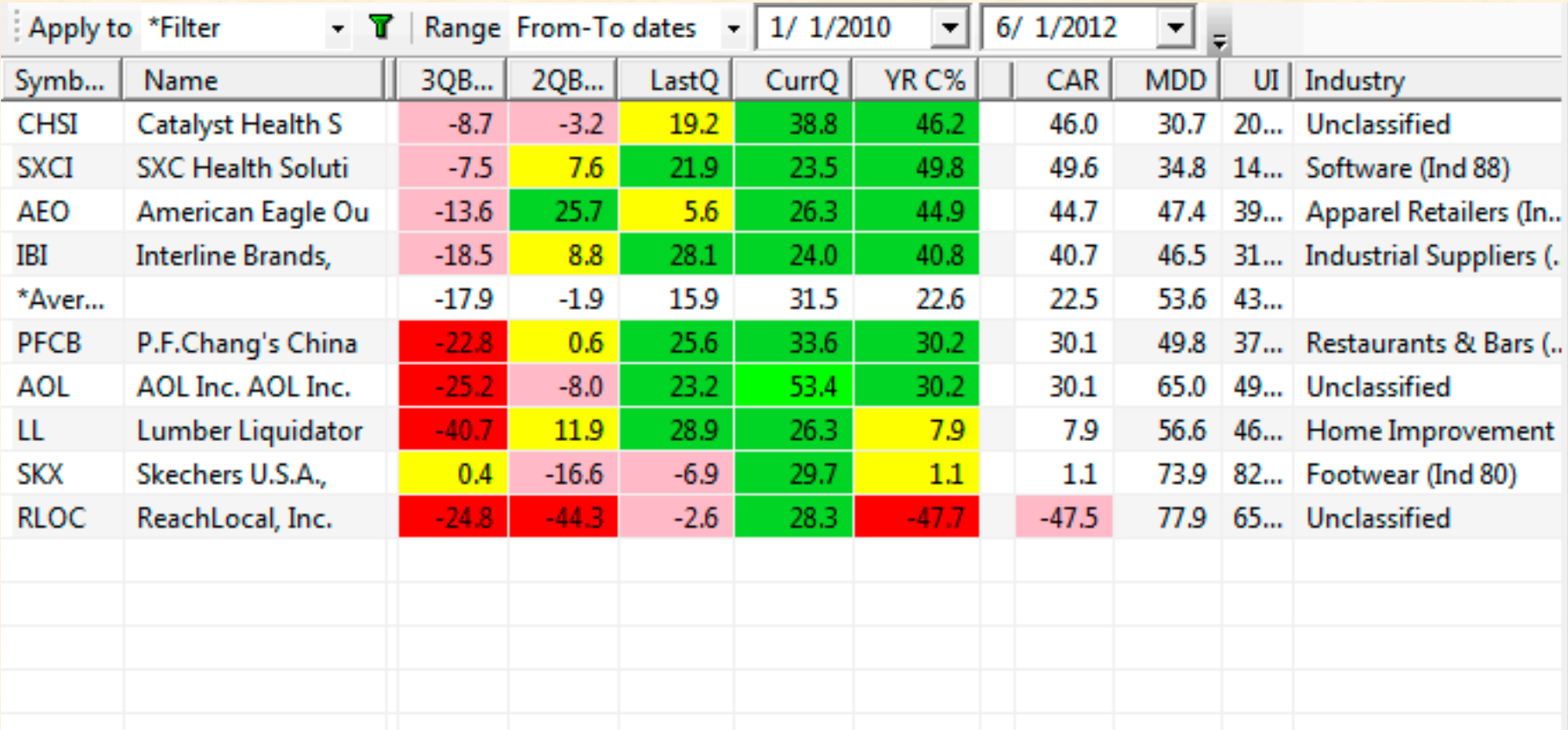

# 3D Chart of Optimization

Varying 2 Parameters – Stoch Period and Slowing (Smoothing)

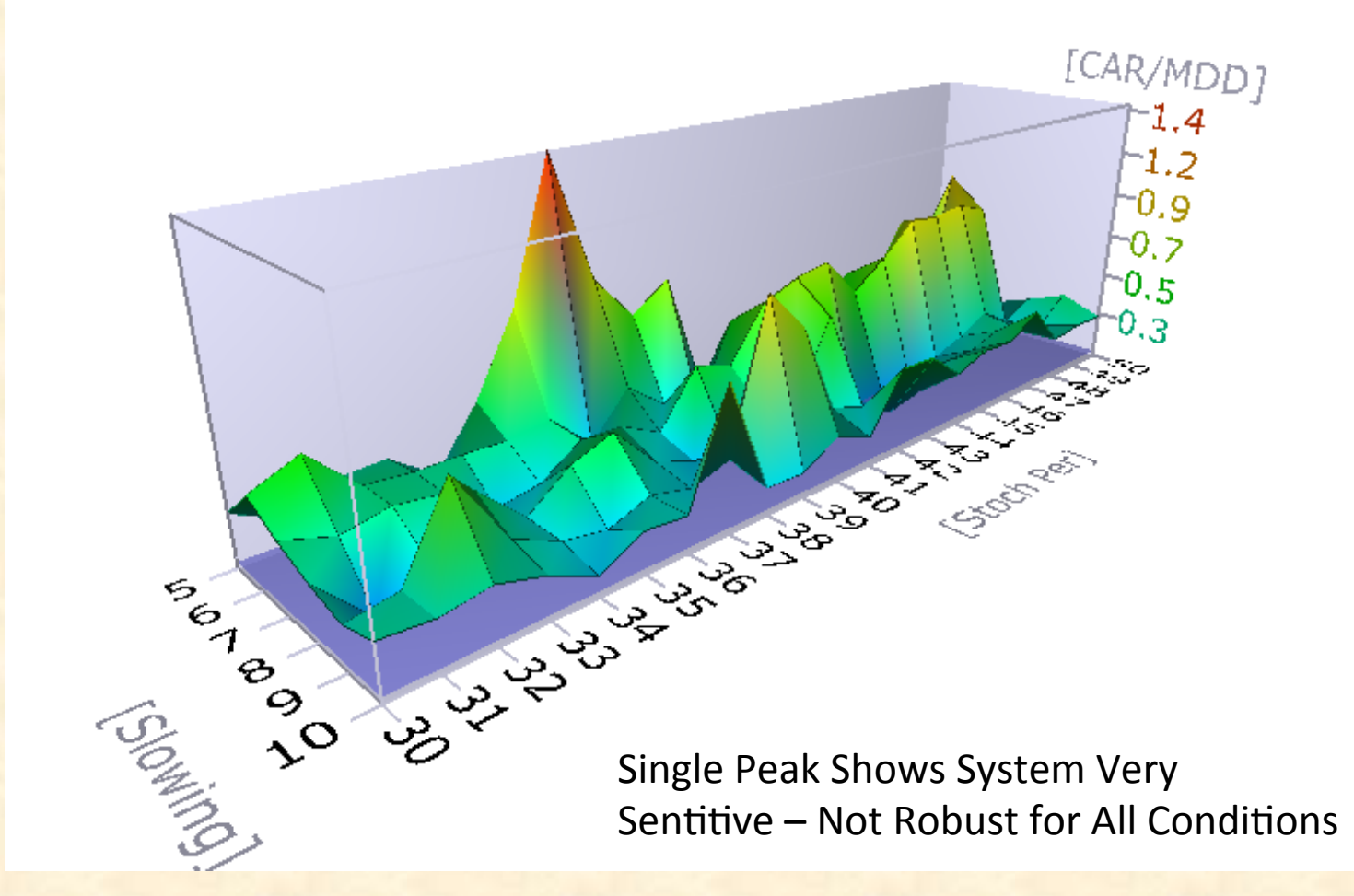

#### Demos

- Explain chart workspace
	- $-$  Symbols, layouts, charts, tabs, Drag& drop, Parameters
	- Data groups -mkts, groups, Sectors, Industries, wl
	- Time intervals, Mult windows
- Explain Analysis Window
	- $-$  Load program, set filter, dates, run, save to watchlist
	- $-$  float window and view charts
	- $-$  Run backtest, plot equity, optimize, 3D chart
- In 5 Min, Run live update
	- Show 5m, 30m 60m features, Market status report?

## References

- User Guide www.amibroker.com/guide/
- AB Tutorials: www.amibroker.com/support.html
- AB Guide to 3<sup>rd</sup> party sites: www.amibroker.com/links.html
- Discussions, Code, How to: finance.groups.yahoo.com/group/amibroker
- Howard Bandy's Site: www.blueowlpress.com
- Training, trading, utilities (Bruce Robinson): www.amibrokeru.com
- AB Uers Knowledge Base: www.amibroker.org/userkb/
- AFL Coding Blog: codefortraders.com
- AFL Coding Blog: www.marketcalls.in/tag/afl-code
- Quantitative methods using AB engineering-returns.com
- ".Net" Programming Package: www.dotnetforab.com

#### Software for Sale

- Tools for AB: www.patternexplorer.com
- Plug-ins for AB: www.wisetradertoolbox.com
- Trading program: www.9trading.com